## **FUNCTION NAME: REPORT PROFILE MAINTENANCE**

### **WHEN TO USE:**

To pre-define the setting for report printing / downloading via REPORT DOWNLOAD function and the OVERNIGHT REPORT DISTRIBUTION ("ONRD") function.

#### **AVAILABLE FUNCTION TIME:**

- Report profile can be maintained between 9:00 a.m. to 8:30 p.m. Monday to Friday, 9:00 a.m. to 1:00 p.m. on Saturday (except public holiday).

#### **FUNCTIONAL DESCRIPTION:**

- Pre-set the report(s) to be printed / downloaded during the ONRD session.
- Pre-define the file name of each report image / report data file to be downloaded during the ONRD session.
- Pre-define the designated directory for the report image / report data file download via the REPORT DOWNLOAD function and the ONRD function.
- To subscribe ONRD function.
- After online subscribed for the ONRD, CCASS will prompt an alert message to remind the user to logon to the ONRD session whenever the user logout from CCASS.
- REPORT PROFILE MAINTENANCE function is available to all participants.
- Overnight report(s) available for ONRD can be maintained via the REPORT PROFILE MAINTENANCE function.
- Only some of the reports have report data files available for downloading. Please see section 4.4 for details on the report data files layout.

The access path for Report Profile Maintenance is:

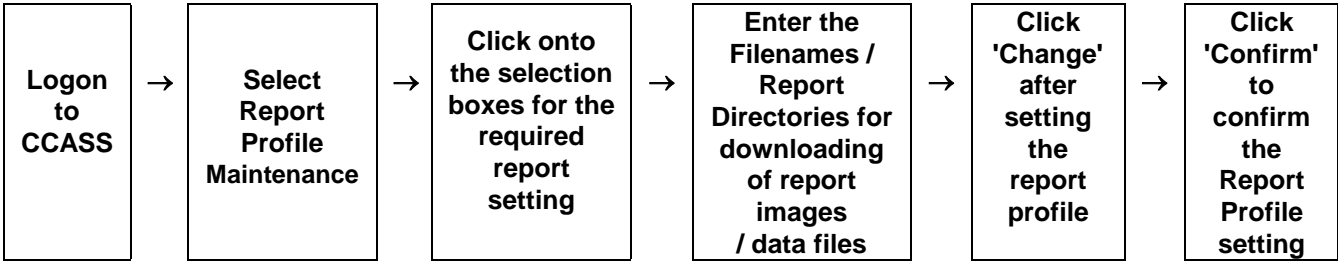

# **REPORT PROFILE MAINTENANCE - Sample Screen**

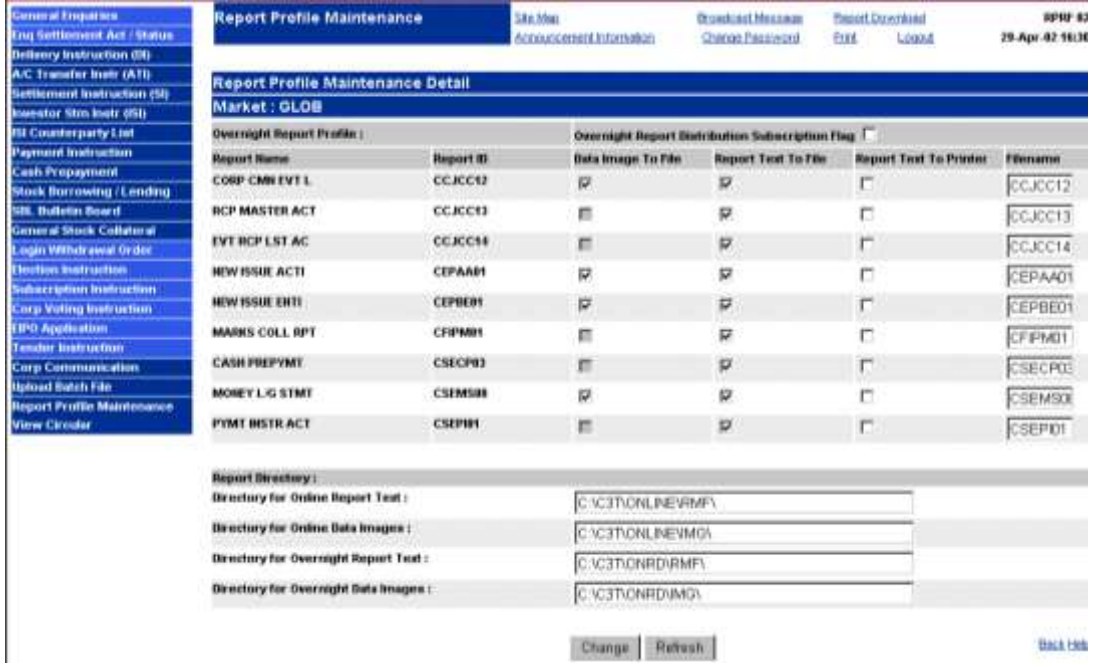

### **DESCRIPTION OF FIELDS:**

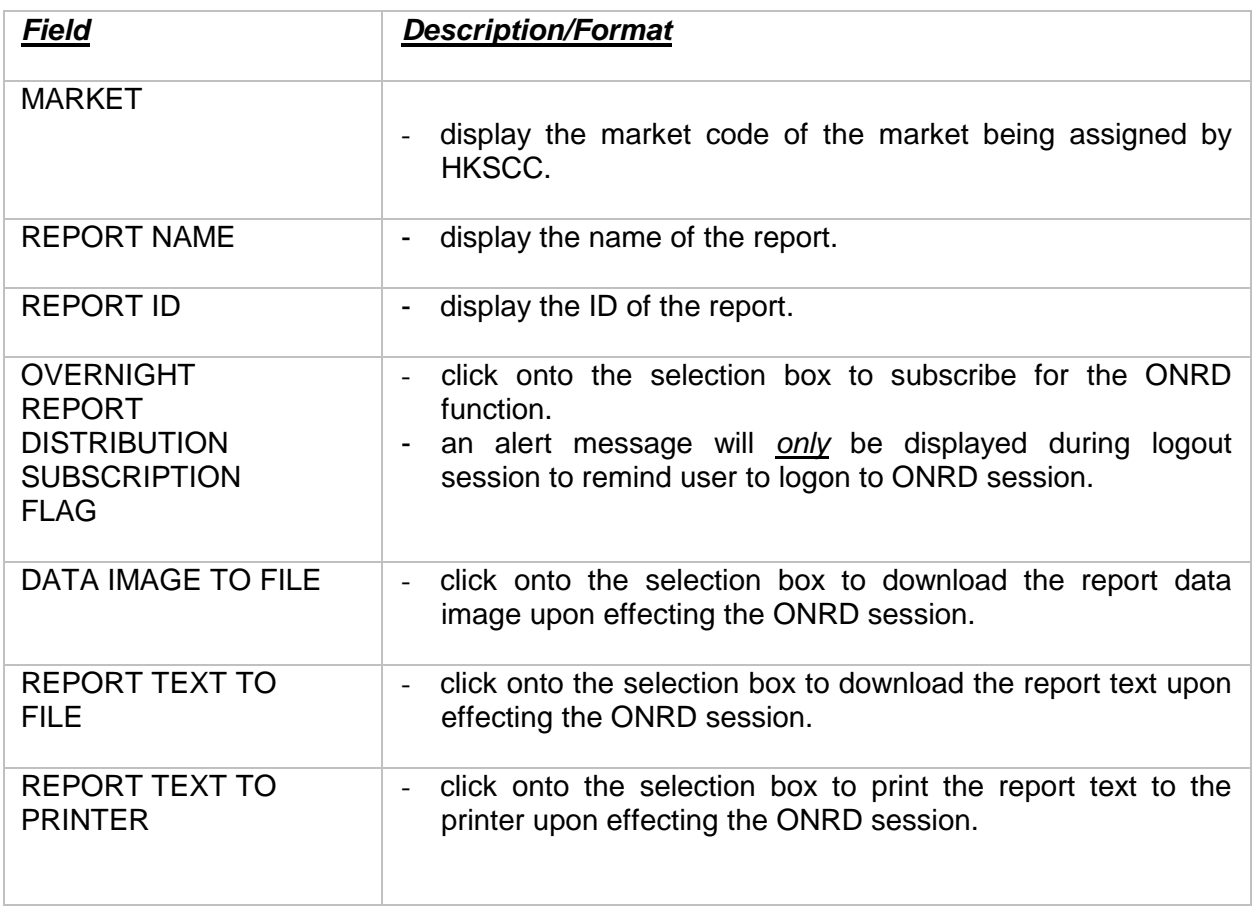

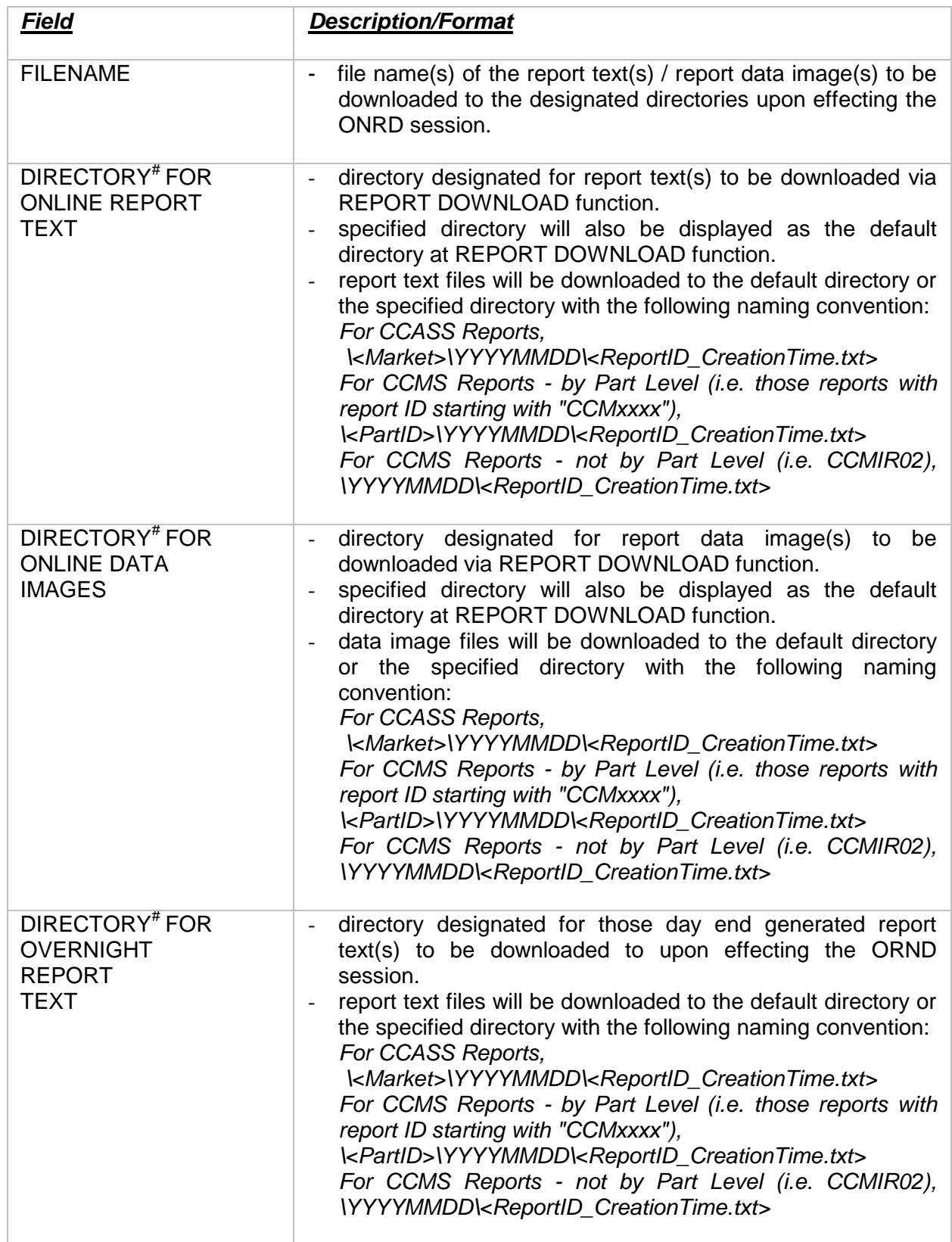

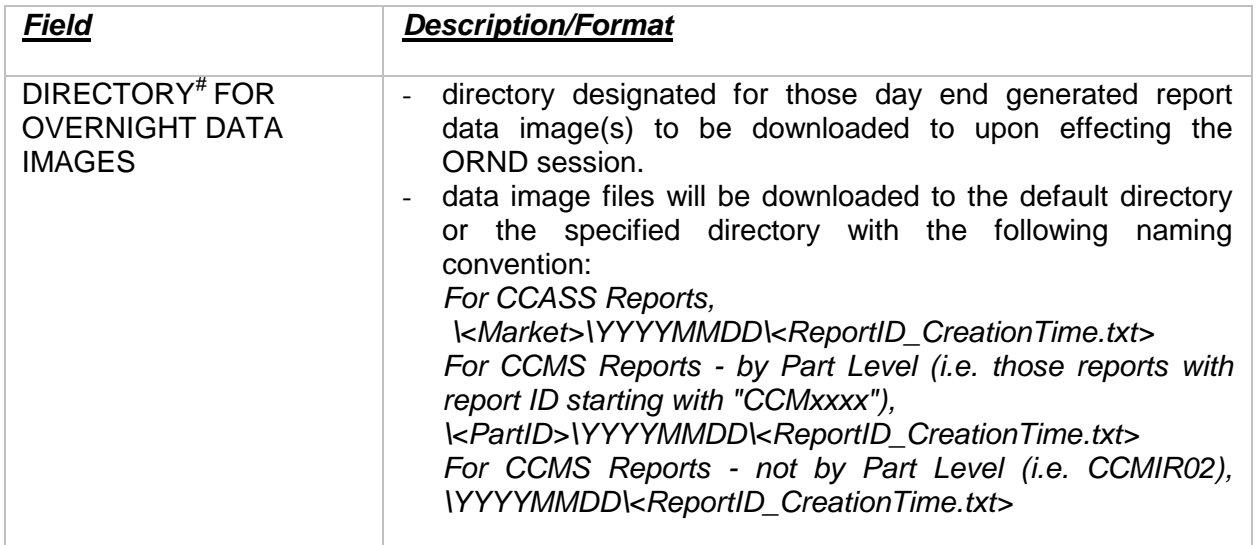

*Note : # Where YYYYMMDD represents the CCASS date (for Global Report) or the Market Date (for Market Specific Report) of the report being saved.*